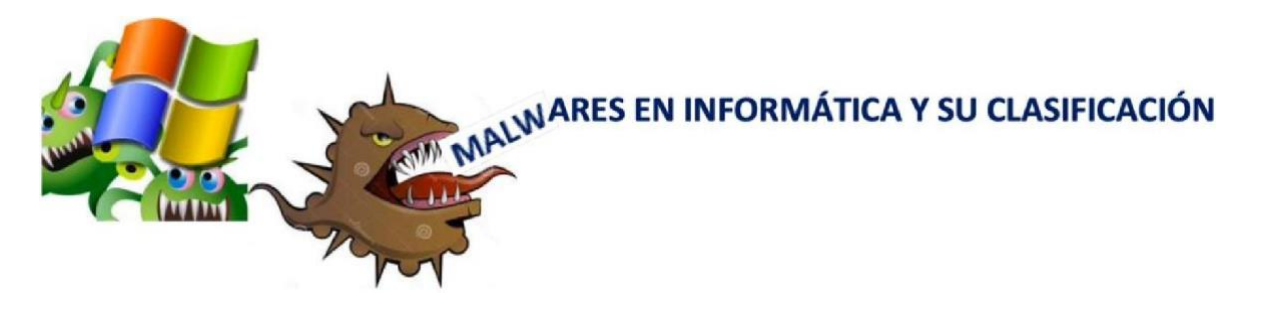

**VER EL VIDEO** 

## **"MALWARE INFORMÁTICO"**

## **Y RESPONDER A LAS SIGUIENTES PREGUNTAS**

1- ¿Qué es un malware y cuales son sus tres objetivos? (se define a los 24" segundos del video)

2- Escribir el nombre de las distintas categorías de "Malware" que menciona el video. - 32<sup>"</sup> y 04<sup>'</sup> 55<sup>"</sup>

3- VIRUS: Son destructivos, modifican el comportamiento de la computadora haciendo que funcione incorrectamente - 44<sup>"</sup>

- a. ¿Qué es un virus y cuál es su objetivo?
- b. ¿En qué tipo de archivos suelen esconderse?
- ¿Qué tres recomendaciones nos da para protegernos de los virus?

4- GUSANOS o WORMS: Normalmente no causan daños graves al sistema, resultan invasivos por generar duplicación de documentos o programas que hacen mucho mas lenta a la computadora 1<sup>´</sup>25<sup>´</sup>

a. ¿Qué es y a través de dónde se propagan?

b. ¿Qué tres cosas propone hacer para detectarlos? \*\* También ver al final del documento \*\*

c. ¿Qué recomienda hacer para no ingresar gusanos a nuestros equipos?

5- TROYANOS: una vez ejecutado comienza a generar problemas en el funcionamiento interno del dispositivo, algunas veces alteran programas y en ocasiones generan que aplicaciones realicen actividades por si solas.  $-2 \overline{23}$ 

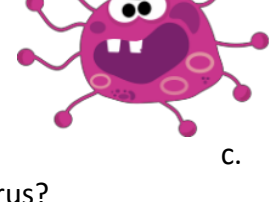

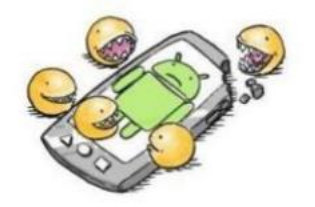

a. ¿Cómo funcionan? ¿Qué buscan hacer en nuestro equipo?

- b. ¿Por qué se les llama "Troyanos"?
- c. ¿Qué recomienda hacer para disminuir riesgos de contagios?

6- SPYWARE: El programa espía es un malware que recopila información de una computadora y después transmite, en forma oculta, esta información al que programó el malware. - 3 <sup>o3''</sup>

a. ¿Cuál es el objetivo de este tipo de malware?

b. ¿Qué tipo de información puede recopilar este tipo de malware? c. ¿Qué recomendaciones se hacen por si tuviéramos infección son este tipo de malware?

7- ADWARE: Más que malicioso es un malware molesto que muestra u ofrece publicidad no deseada o engañosa en nuestro dispositivo - 03<sup>'</sup>40<sup>'</sup>

a. ¿En qué forma podemos instalarlo en nuestro equipo sin darnos cuenta?

8- RANSOMWARE - 03 55"

- a. ¿Qué le provocan a la computadora?
- b. ¿Pará qué los hacen los delincuentes informáticos?
- c. Si nos ataca este tipo de malware: ¿ESTAMOS PERDIDOSSSS? ¿Qué podemos hacer?